# **Biological Database Search and Retrieval of Protein Sequence**

**Dr. Pradeep Kumar**

Associate Professor Department of Biotechnology VBS Purvanchal University, Jaunpur

# **NCBI Protein**

# <https://www.ncbi.nlm.nih.gov/protein>

- The National Center for Biotechnology Information Protein database has sequences from
- GenBank (<https://www.ncbi.nlm.nih.gov/genbank/>)
- RefSeq (<https://www.ncbi.nlm.nih.gov/refseq/>)
- TPA [\(https://www.ncbi.nlm.nih.gov/genbank/tpa/](https://www.ncbi.nlm.nih.gov/genbank/tpa/))
- SwissProt[\(https://www.uniprot.org/uniprot/?query=sw](https://www.uniprot.org/uniprot/?query=swiss+prot&sort=score) [iss+prot&sort=score](https://www.uniprot.org/uniprot/?query=swiss+prot&sort=score) ),
- PIR(<https://proteininformationresource.org/>),
- PRF[\(https://www.prf.or.jp/aboutdb-e.html](https://www.prf.or.jp/aboutdb-e.html) )
- PDB (www.rcsb.org/pdb).

Open any web browser and type/enter pubmed.ncbi.nlm.nih.gov in the address bar and Click enter

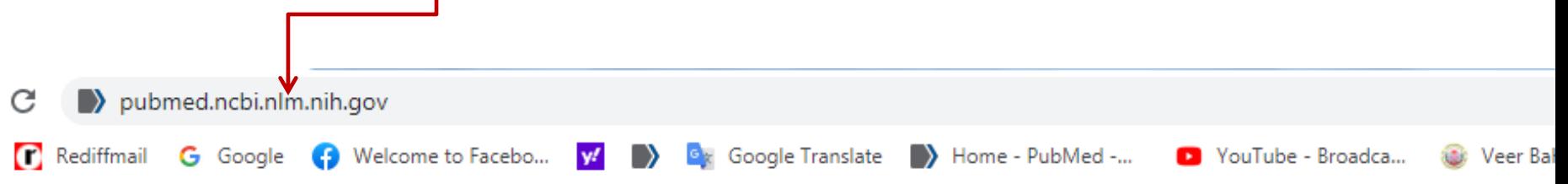

Google

# pubmed.ncbi.nlm.nih.gov homepage will open

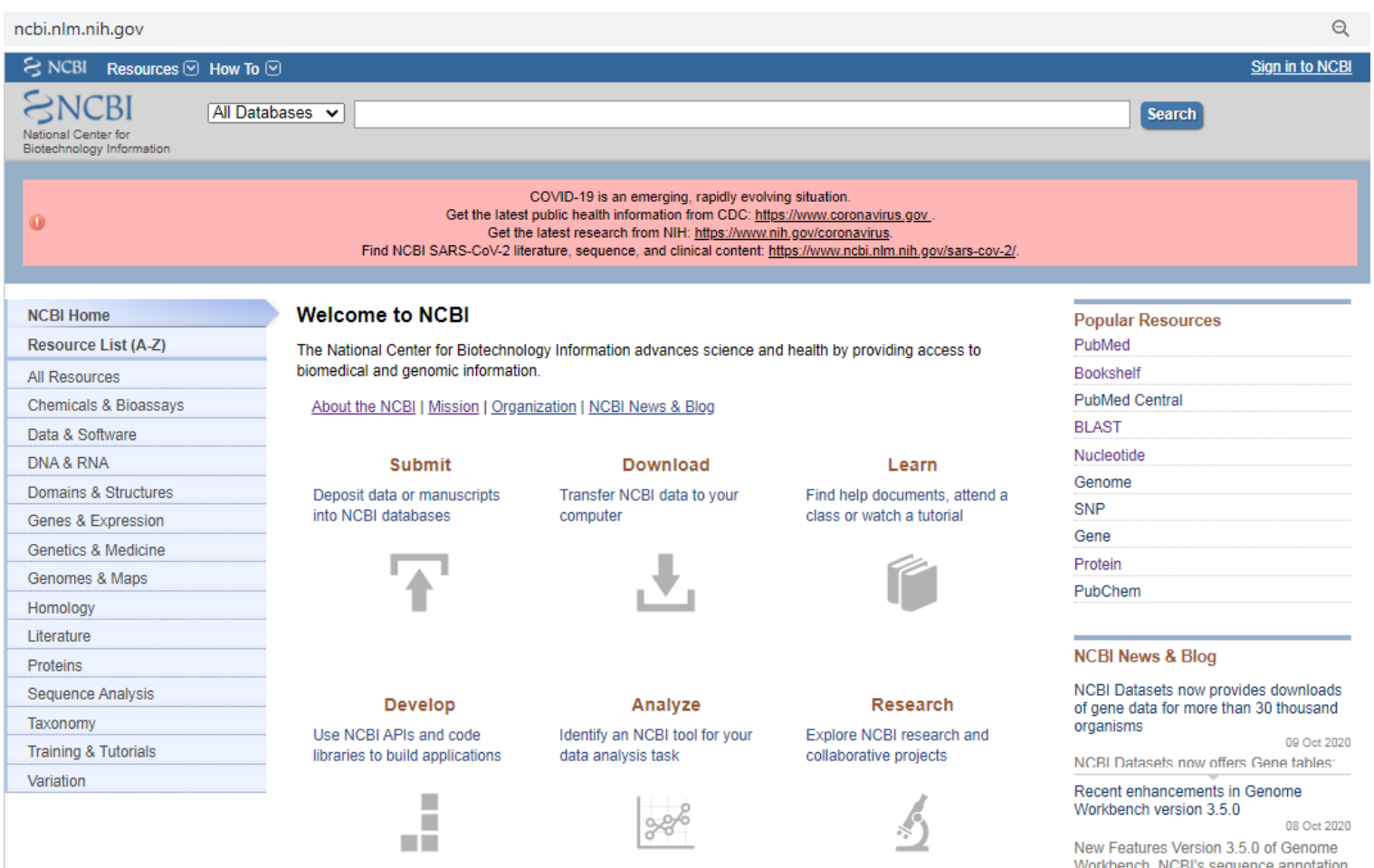

## **Click on dropdown menu(All databases) and select protein database by clicking on Protein**

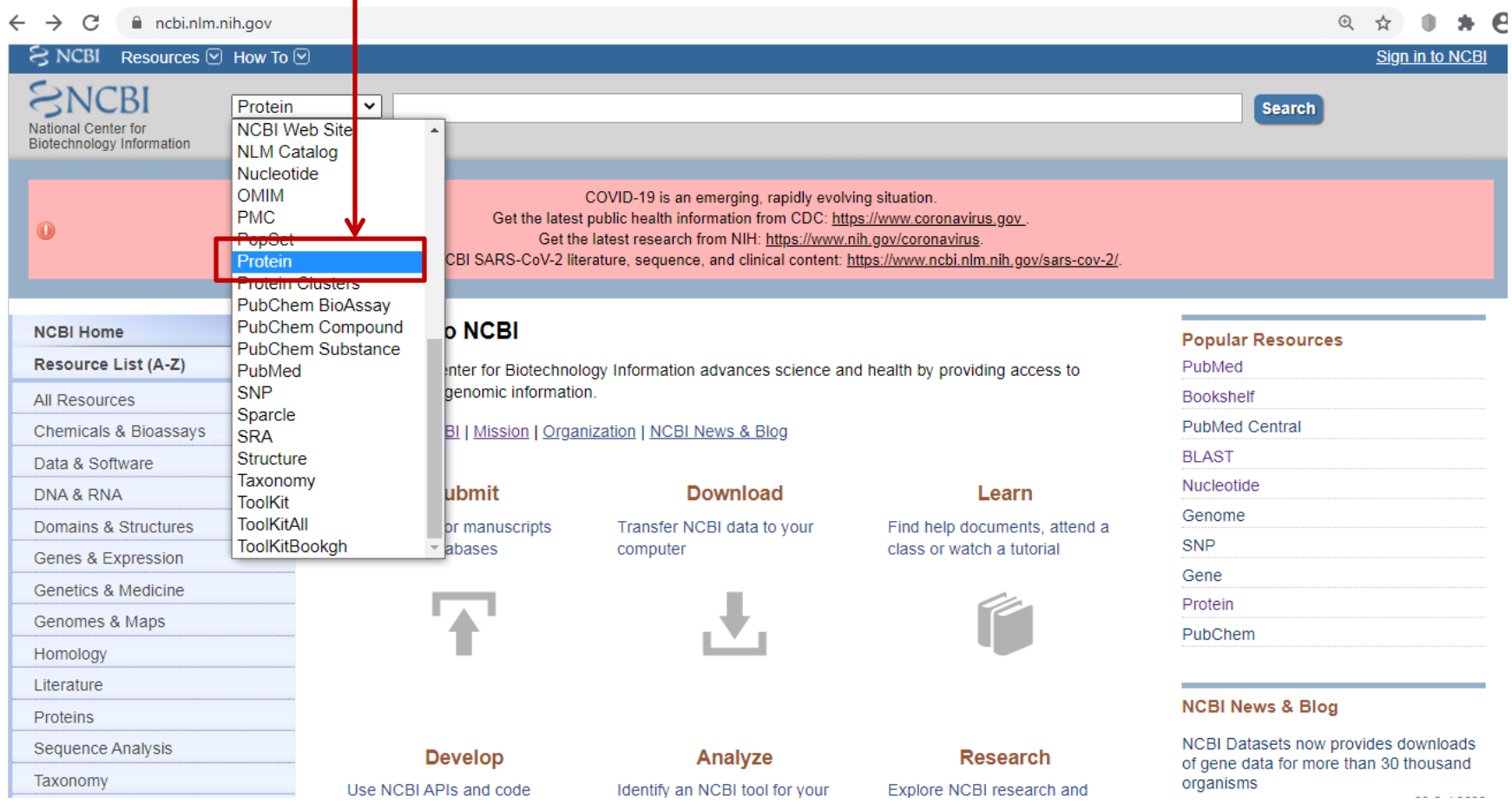

## Enter the name of the protein in the search bar (MTHFR<sub>i</sub>in this example) and click on search

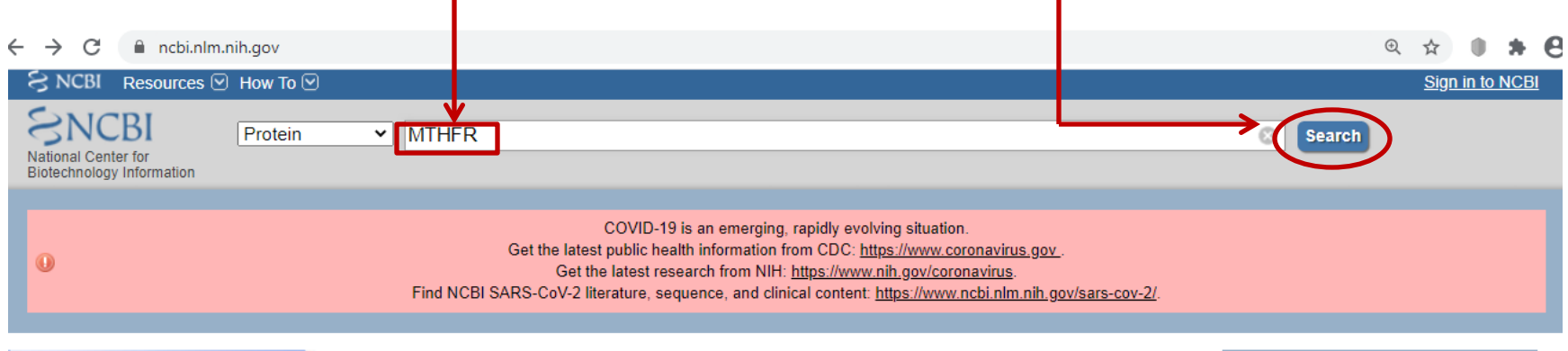

#### **Welcome to NCBI**

**NCBI Home** 

**All Resources** 

Data & Software

**Resource List (A-Z)** 

Chemicals & Bioassays

The National Center for Biotechnology Information advances science and health by providing access to biomedical and genomic information.

About the NCBI | Mission | Organization | NCBI News & Blog

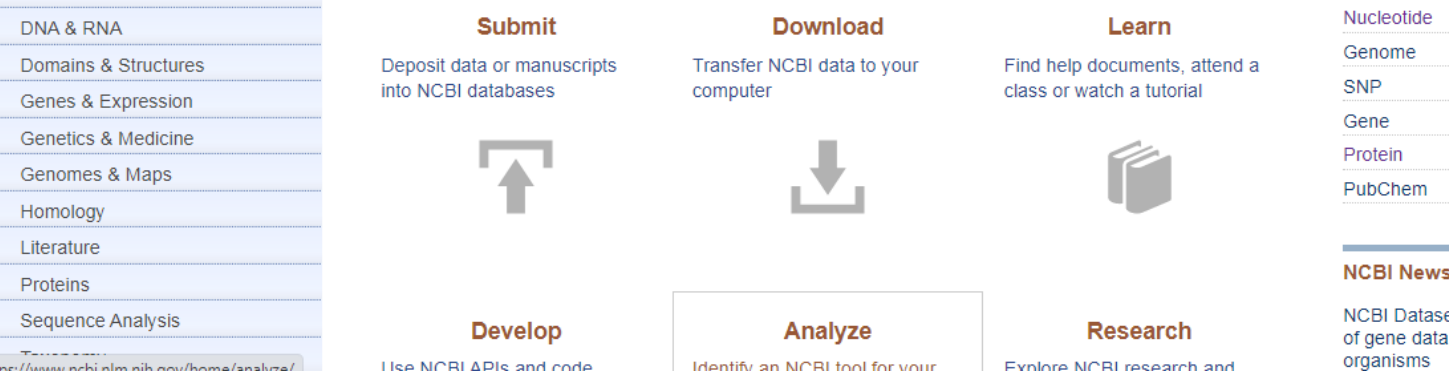

### **Popular Resources** PubMed **Bookshelf PubMed Central BLAST**

#### & Blog

ets now provides downloads for more than 30 thousand

#### <https://www.ncbi.nlm.nih.gov/protein/?term=MTHFR> page will open scroll down the page to see your protein of interest

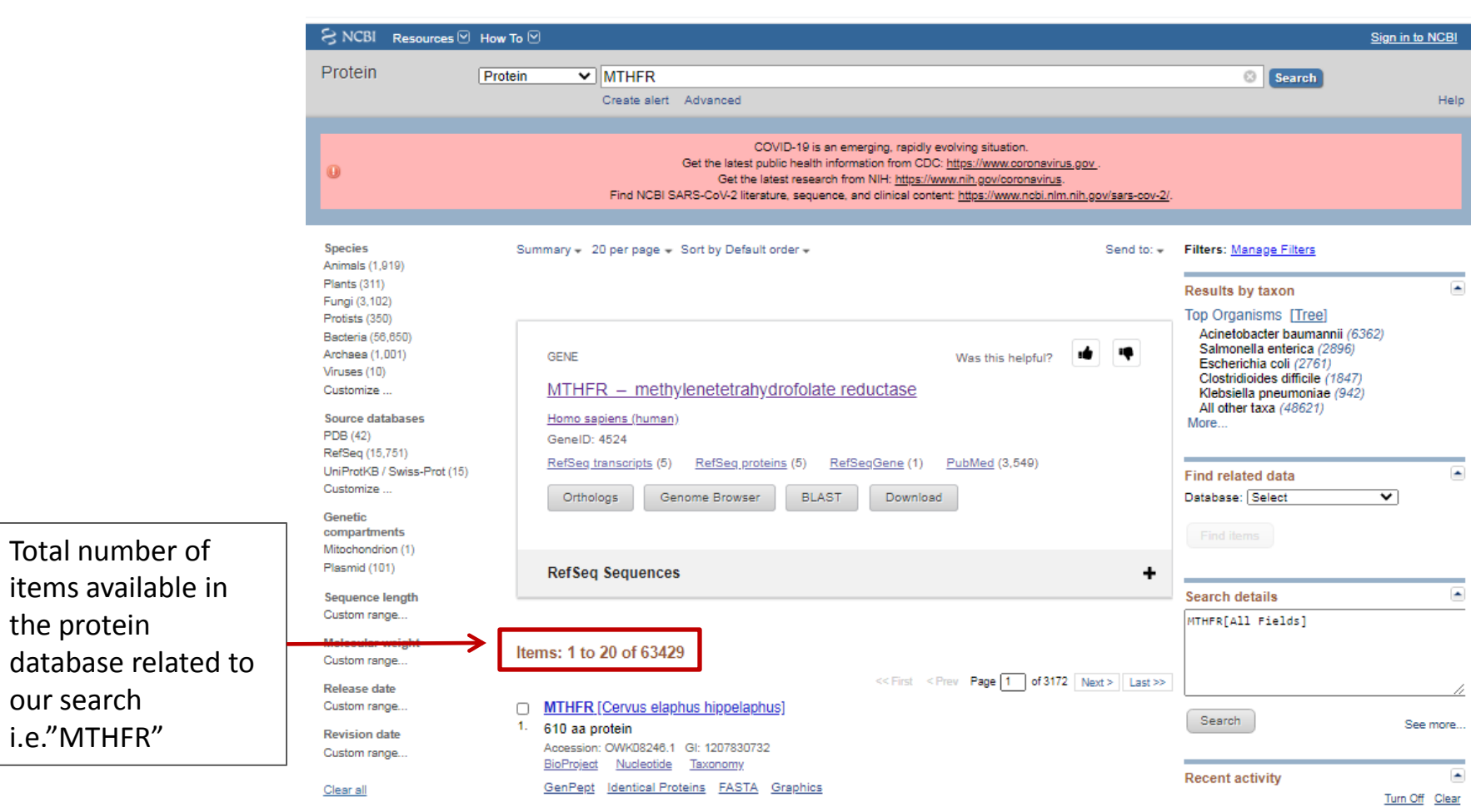

the protein

our search i.e."MTHFR" (No. 12 is our protein of interest in this example)

# **Step 4**

Click on the FASTA to obtain the Protein sequence of the *methylenetetrahydrofolate reductase isoform 2[Homo sapiens]* (Sequence No.12)

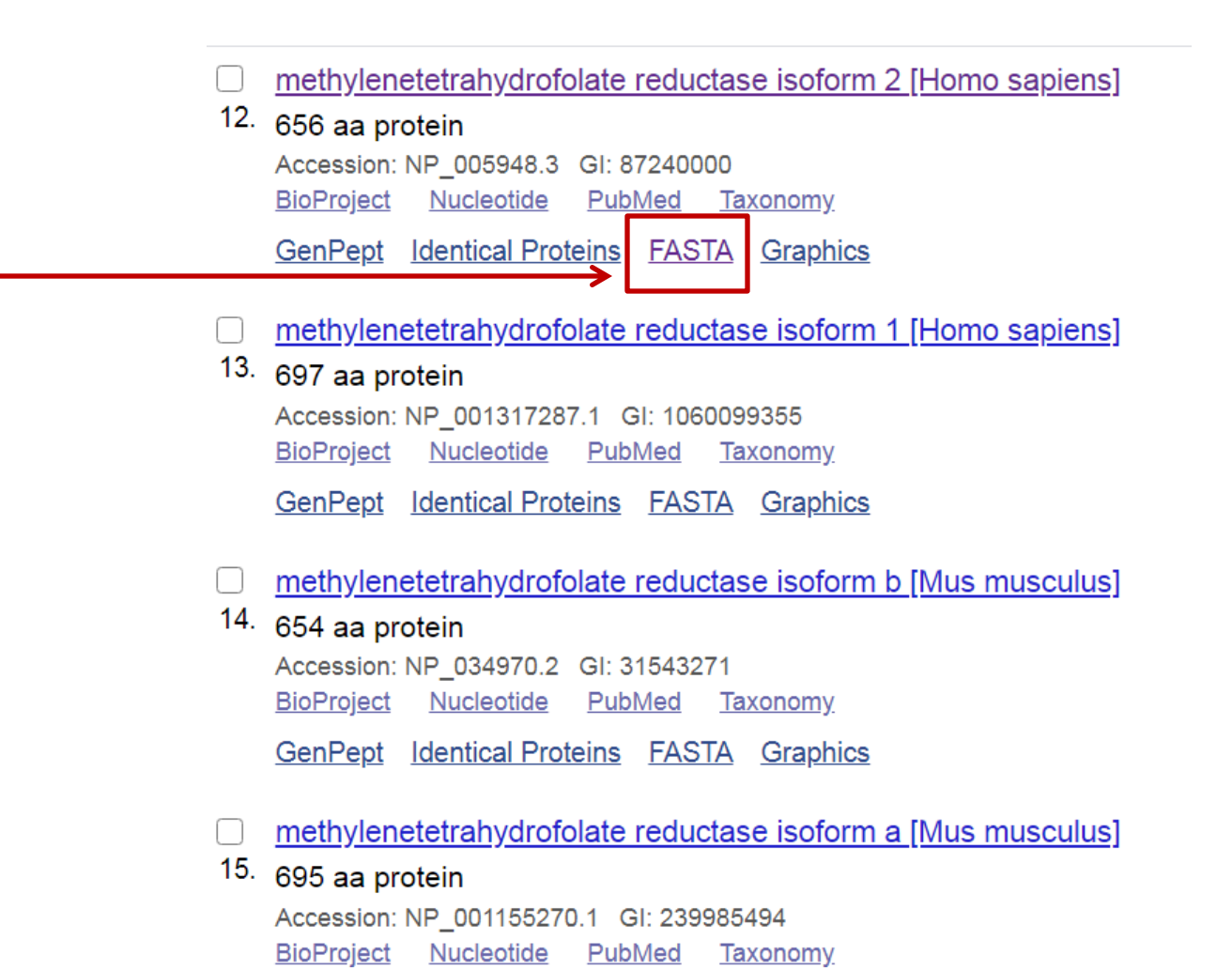

https://www.ncbi.nlm.nih.gov/protein/?term=MTHFR

[https://www.ncbi.nlm.nih.gov/protein/NP\\_005948.3?report=fasta](https://www.ncbi.nlm.nih.gov/protein/NP_005948.3?report=fasta) will open

and the Protein sequence of

*methylenetetrahydrofolate reductase isoform 2[Homo sapiens]* will open.

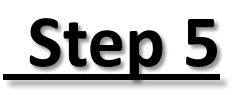

#### Click on send to

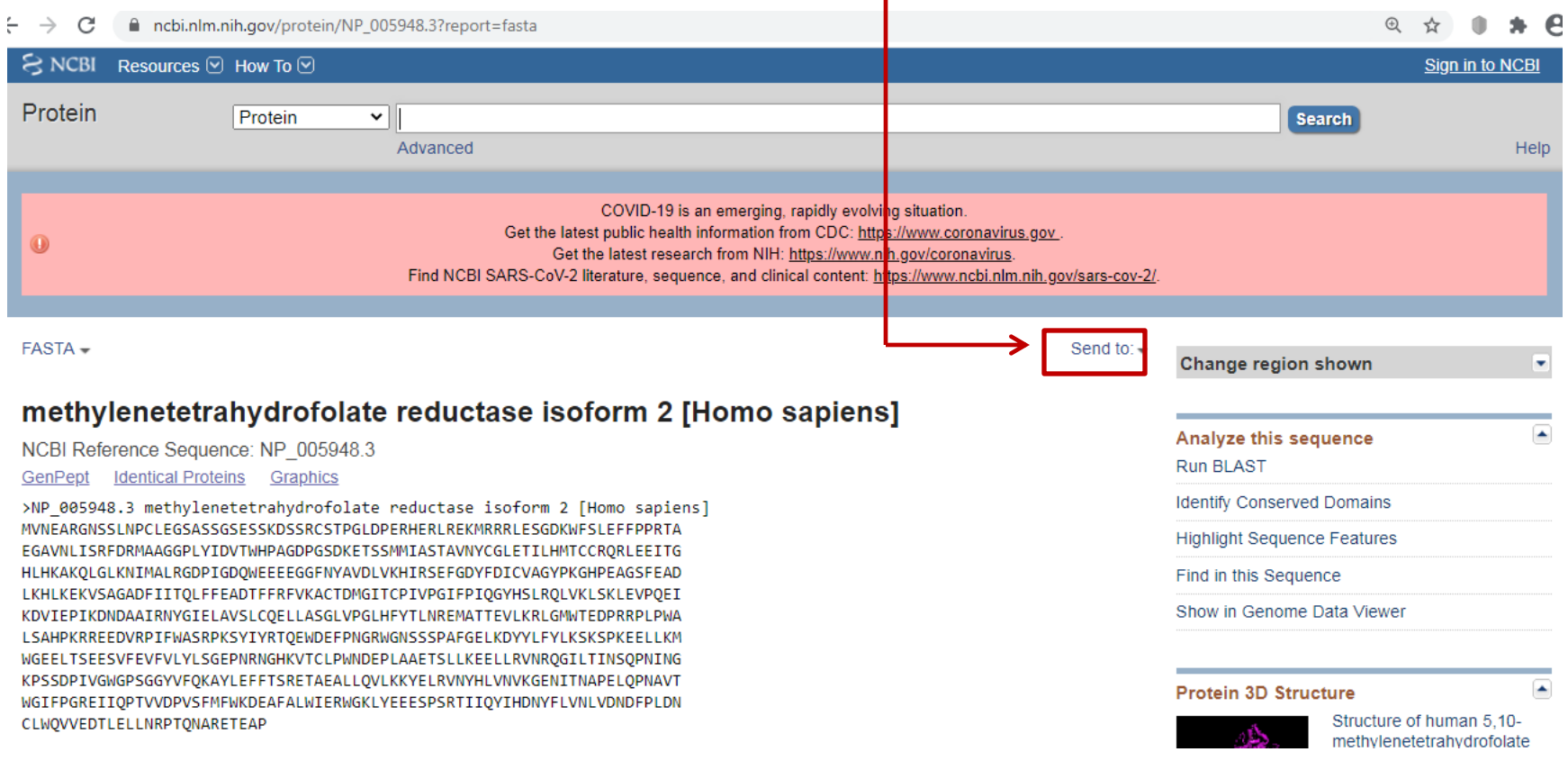

https://www.ncbi.nlm.nih.gov/protein/NP\_005948.3?report=fasta

# First click on file under **Choose destination** section and then on create file ——

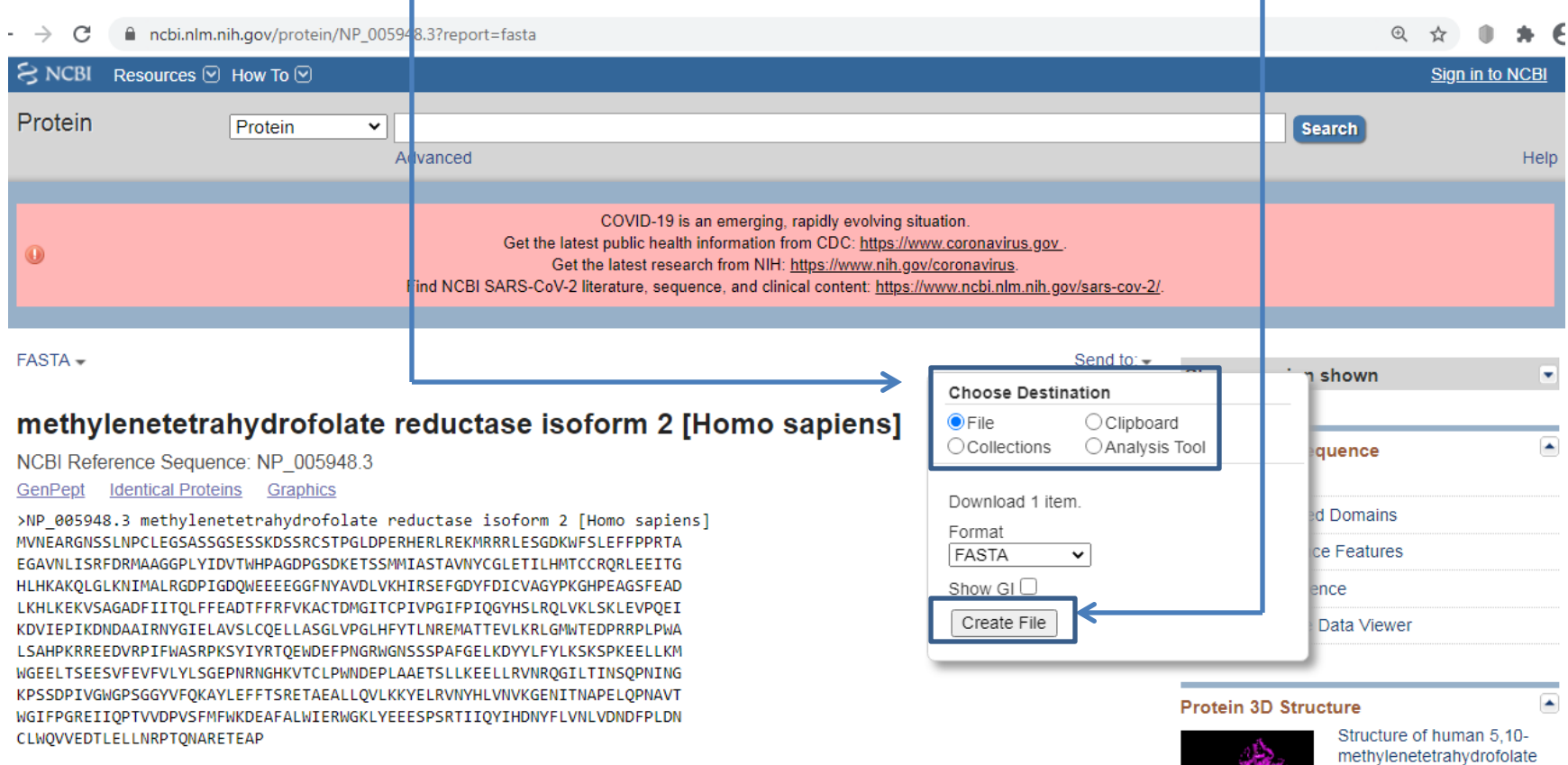

### The file will be downloaded in your computer and will open in notepad, click on the downloaded file to open

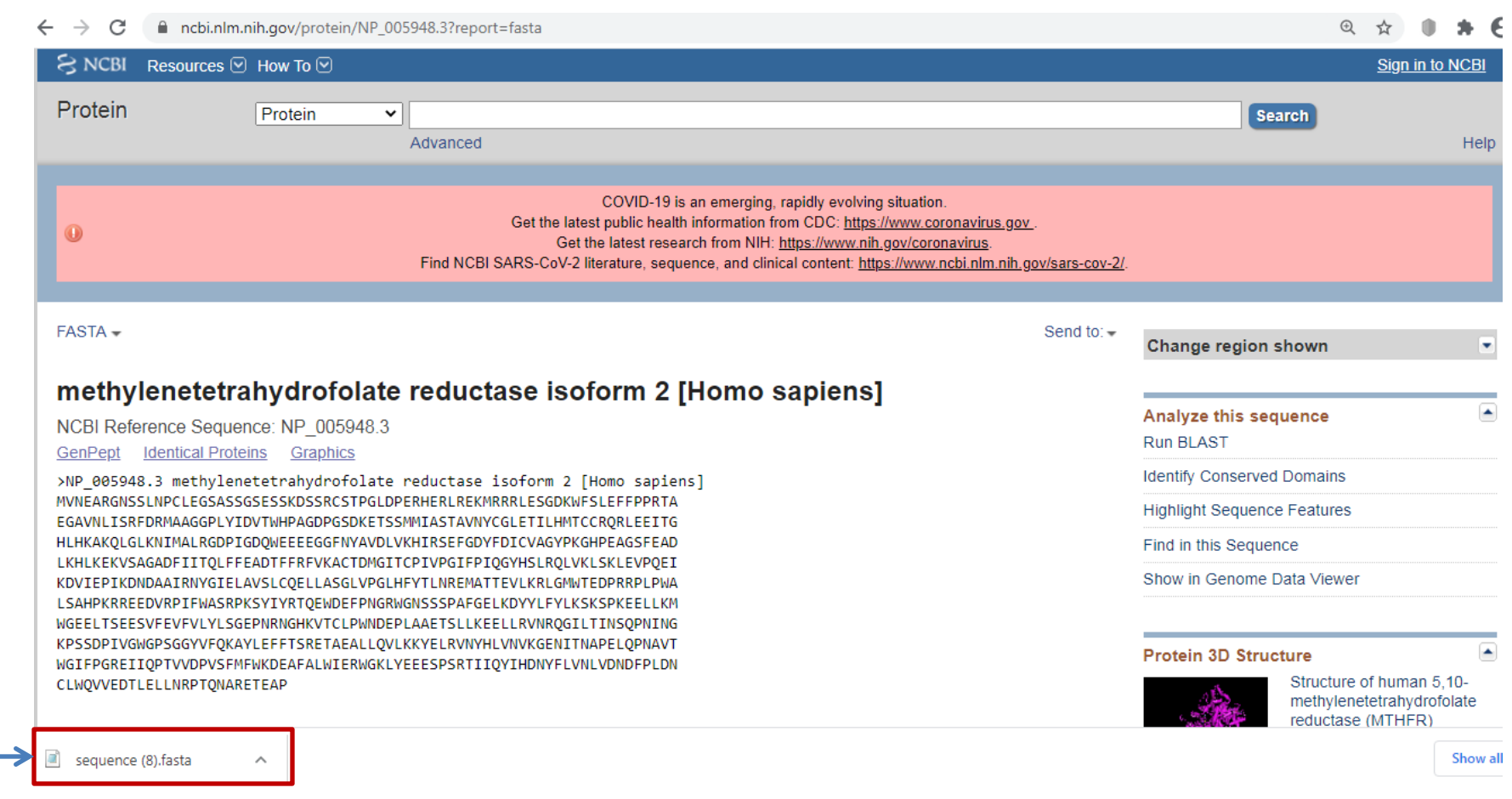

https://www.ncbi.nlm.nih.gov/protein/NP\_005948.3?report=fasta

## The Protein sequence in FASTA will open in notepad

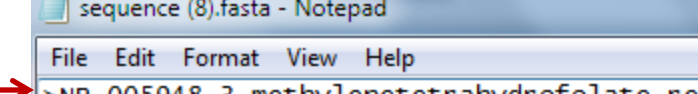

>NP\_005948.3 methylenetetrahydrofolate reductase isoform 2 [Homo sapiens] MVNEARGNSSLNPCLEGSASSGSESSKDSSRCSTPGLDPERHERLREKMRRRLESGDKWFSLEFFPPRTA EGAVNLISRFDRMAAGGPLYIDVTWHPAGDPGSDKETSSMMIASTAVNYCGLETILHMTCCRQRLEEITG HLHKAKQLGLKNIMALRGDPIGDQWEEEEGGFNYAVDLVKHIRSEFGDYFDICVAGYPKGHPEAGSFEAD LKHLKEKVSAGADFIITQLFFEADTFFRFVKACTDMGITCPIVPGIFPIQGYHSLRQLVKLSKLEVPQEI KDVIEPIKDNDAAIRNYGIELAVSLCQELLASGLVPGLHFYTLNREMATTEVLKRLGMWTEDPRRPLPWA LSAHPKRREEDVRPIFWASRPKSYIYRTQEWDEFPNGRWGNSSSPAFGELKDYYLFYLKSKSPKEELLKM WGEELTSEESVFEVFVLYLSGEPNRNGHKVTCLPWNDEPLAAETSLLKEELLRVNRQGILTINSQPNING KPSSDPIVGWGPSGGYVFQKAYLEFFTSRETAEALLQVLKKYELRVNYHLVNVKGENITNAPELQPNAVT WGIFPGREIIQPTVVDPVSFMFWKDEAFALWIERWGKLYEEESPSRTIIQYIHDNYFLVNLVDNDFPLDNCLWQVVEDTLELLNRPTQNARETEAP

# To rename the file and save it in your computer in any folder ,click on file and then on save as

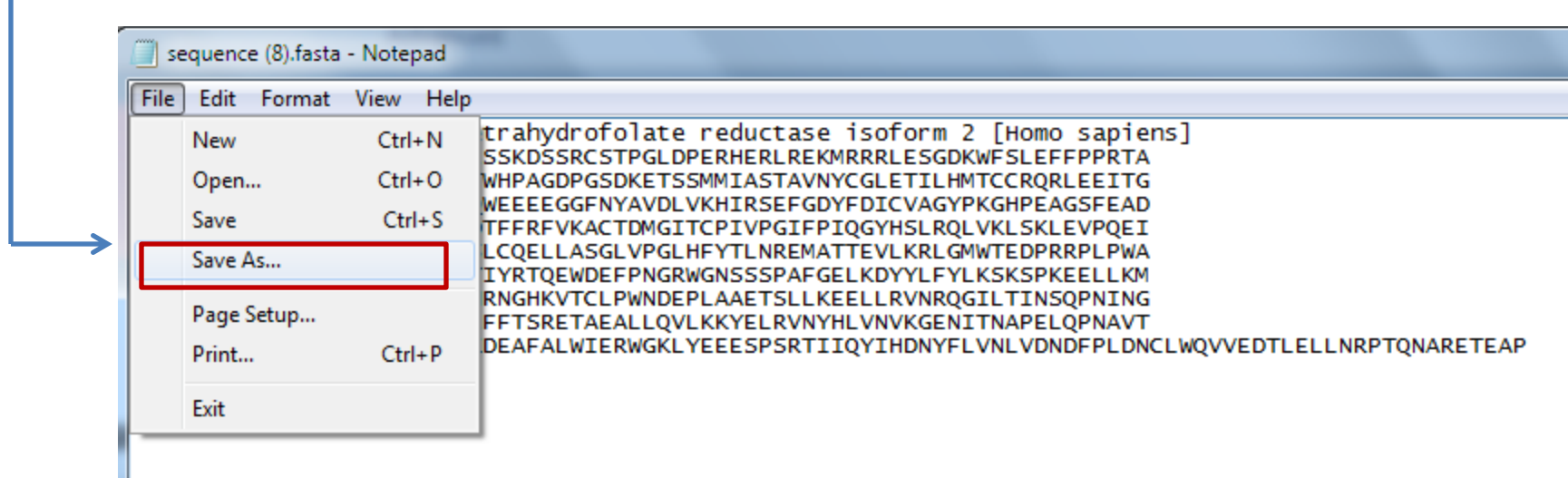

The file will be saved in a specific folder in your computer. You can rename the file (e.g "Sequence MTHFR Protein.fasta" in this case) Click on save to save the file

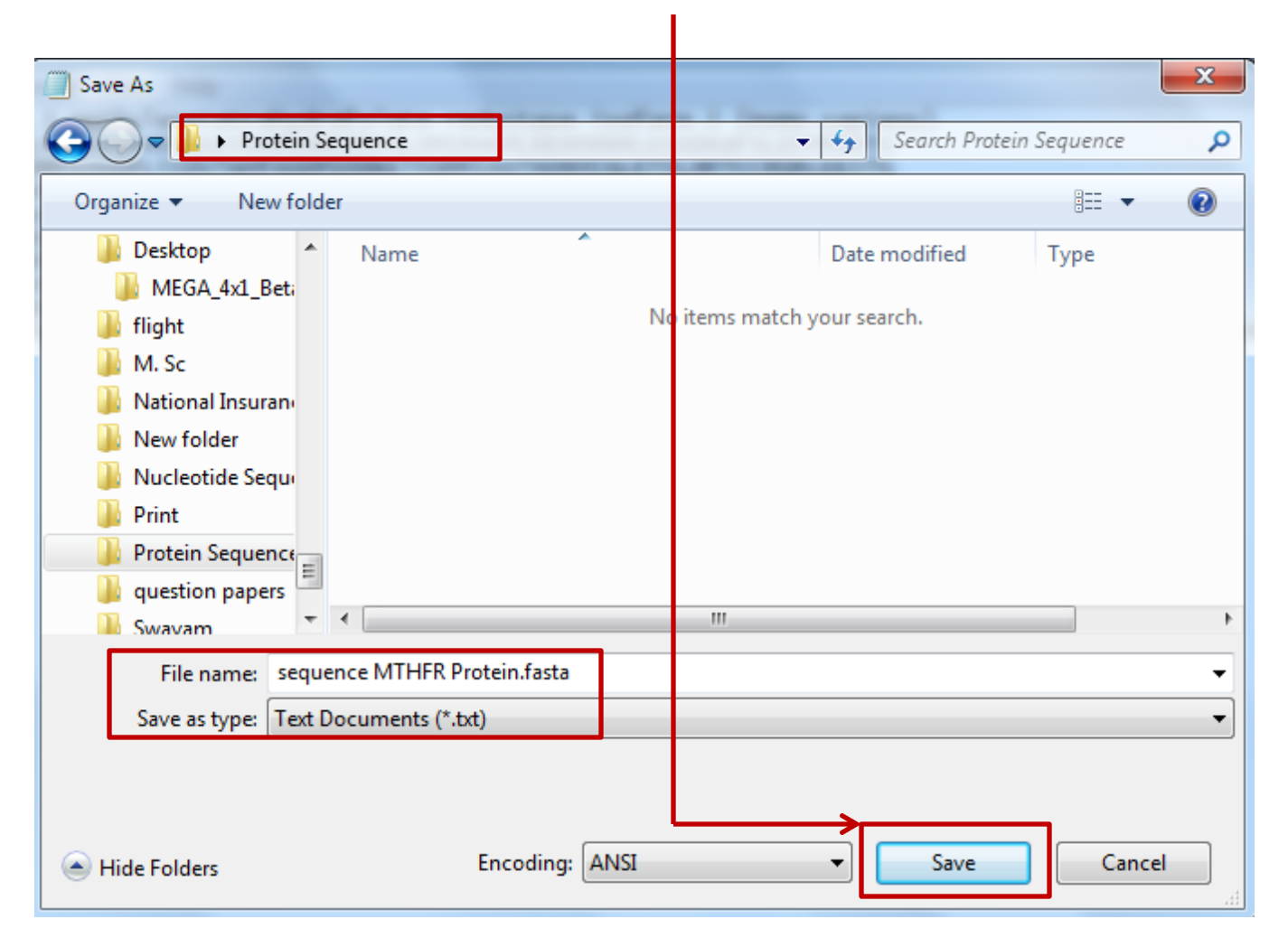

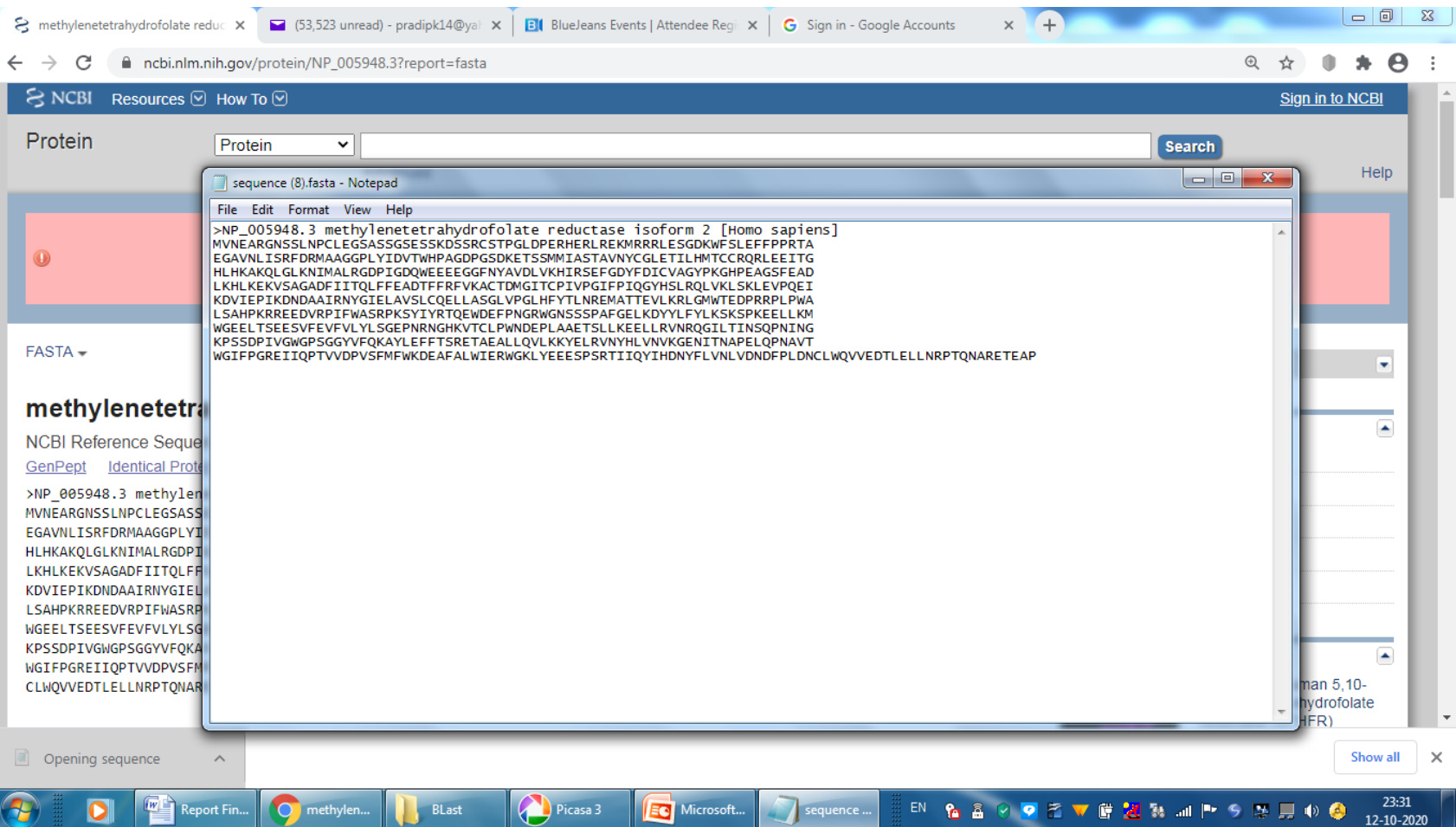

# References/Acknowledgments

- [https://www.ncbi.nlm.nih.gov](https://www.ncbi.nlm.nih.gov/protein)
- <https://www.ncbi.nlm.nih.gov/protein>
- <https://www.ncbi.nlm.nih.gov/genbank/>
- <https://www.ncbi.nlm.nih.gov/refseq/>
- <https://www.ncbi.nlm.nih.gov/genbank/tpa/>
- <https://www.uniprot.org/uniprot/?query=swiss+prot&sort=score> ,
- <https://proteininformationresource.org/>,
- <https://www.prf.or.jp/aboutdb-e.html>
- [www.rcsb.org/pdb.](https://www.ncbi.nlm.nih.gov/protein/?term=MTHFR)
- https://www.ncbi.nlm.nih.gov/protein/?term=MTHFR